## Enter the Url

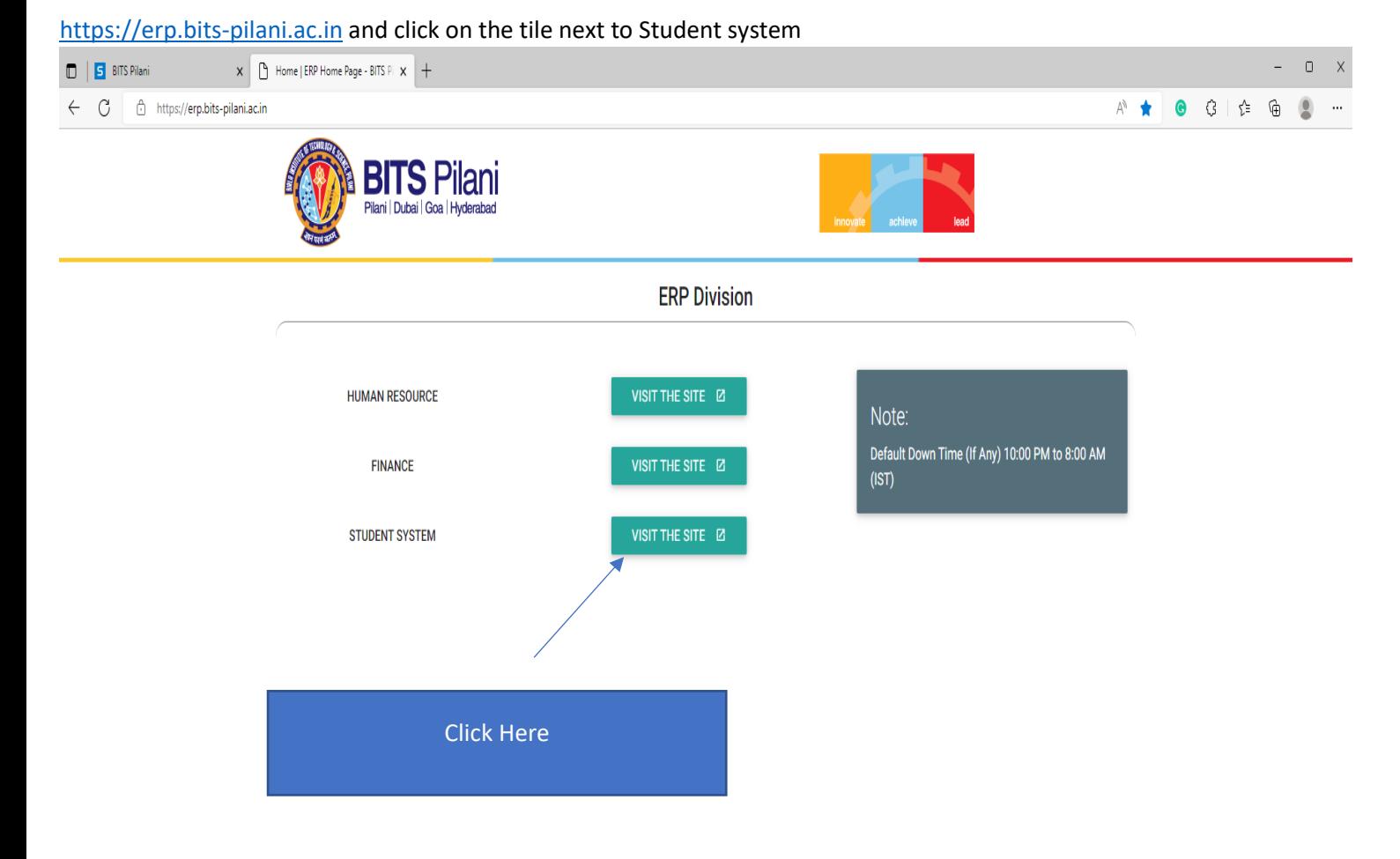

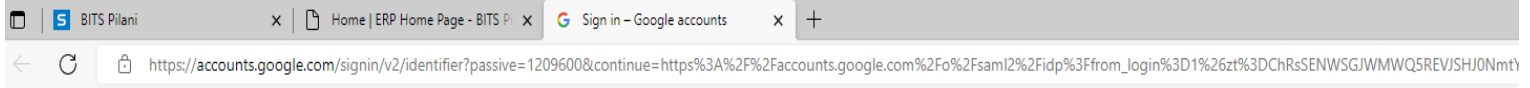

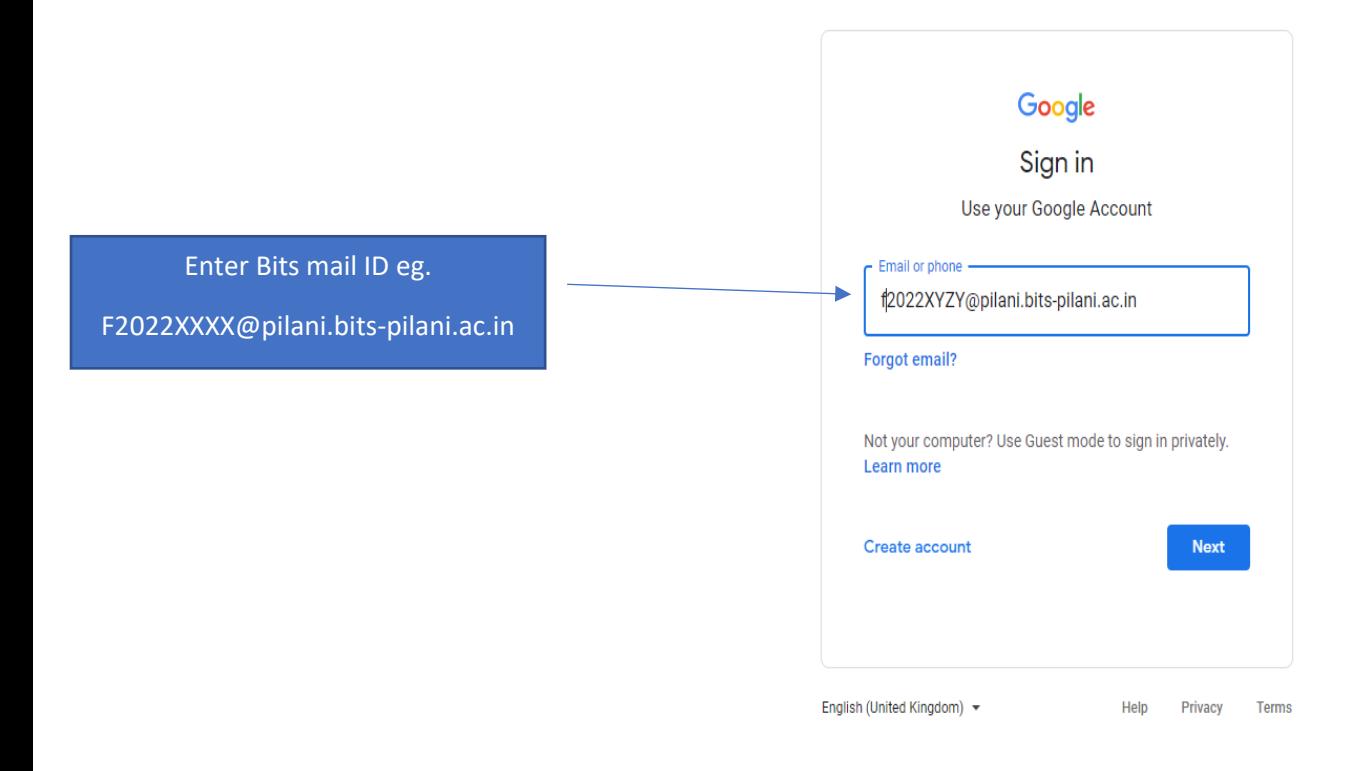

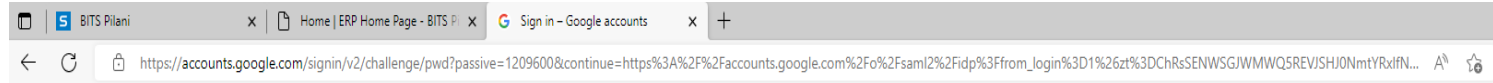

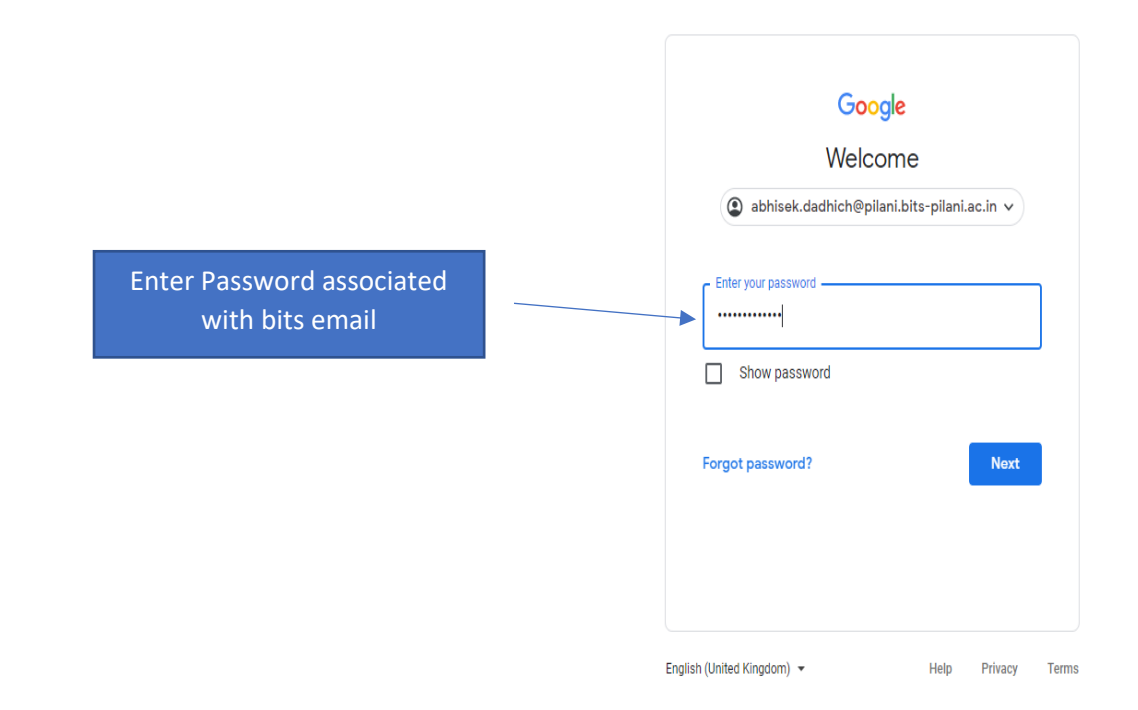

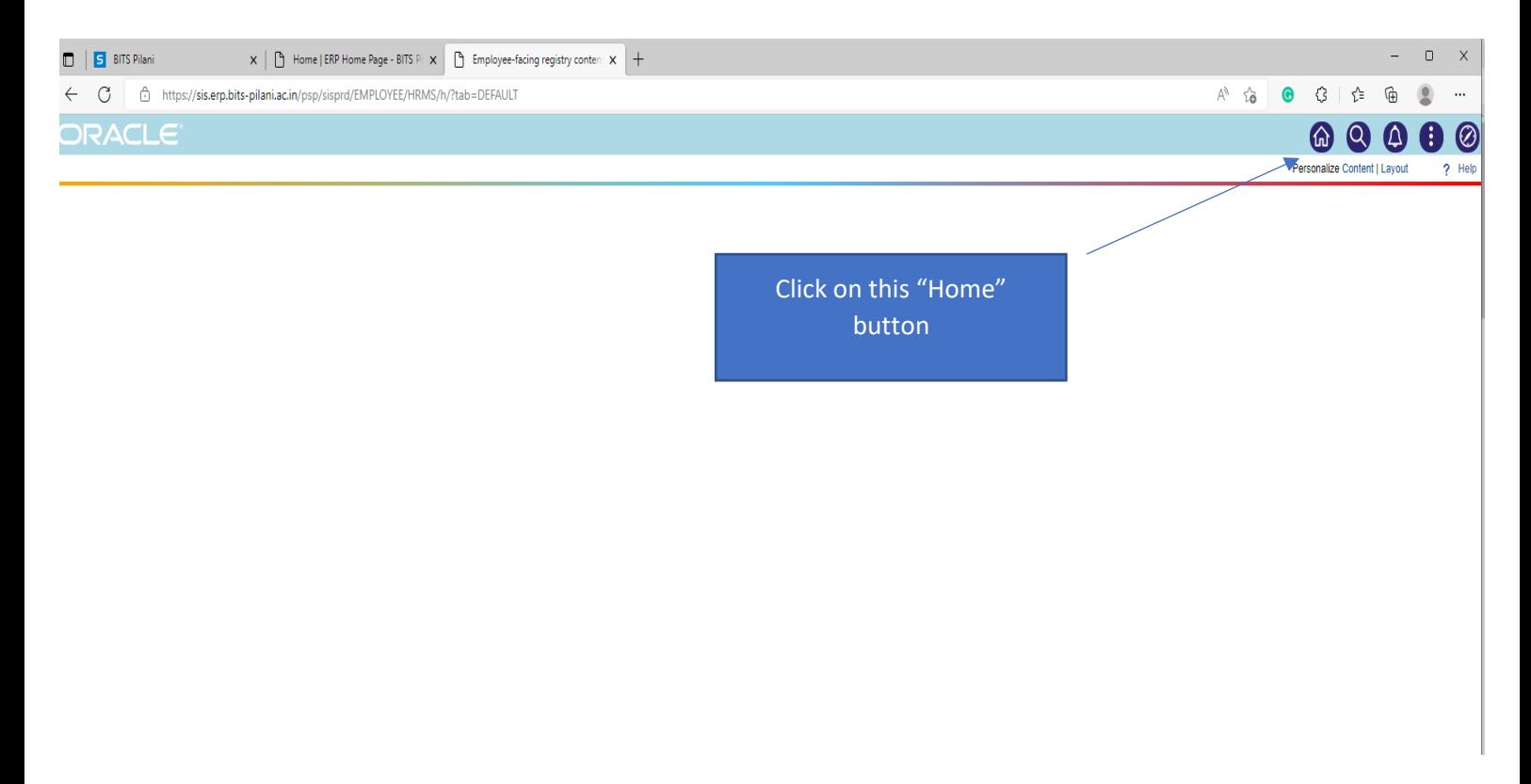

After clicking on "Home" button bellow shown screen will appear

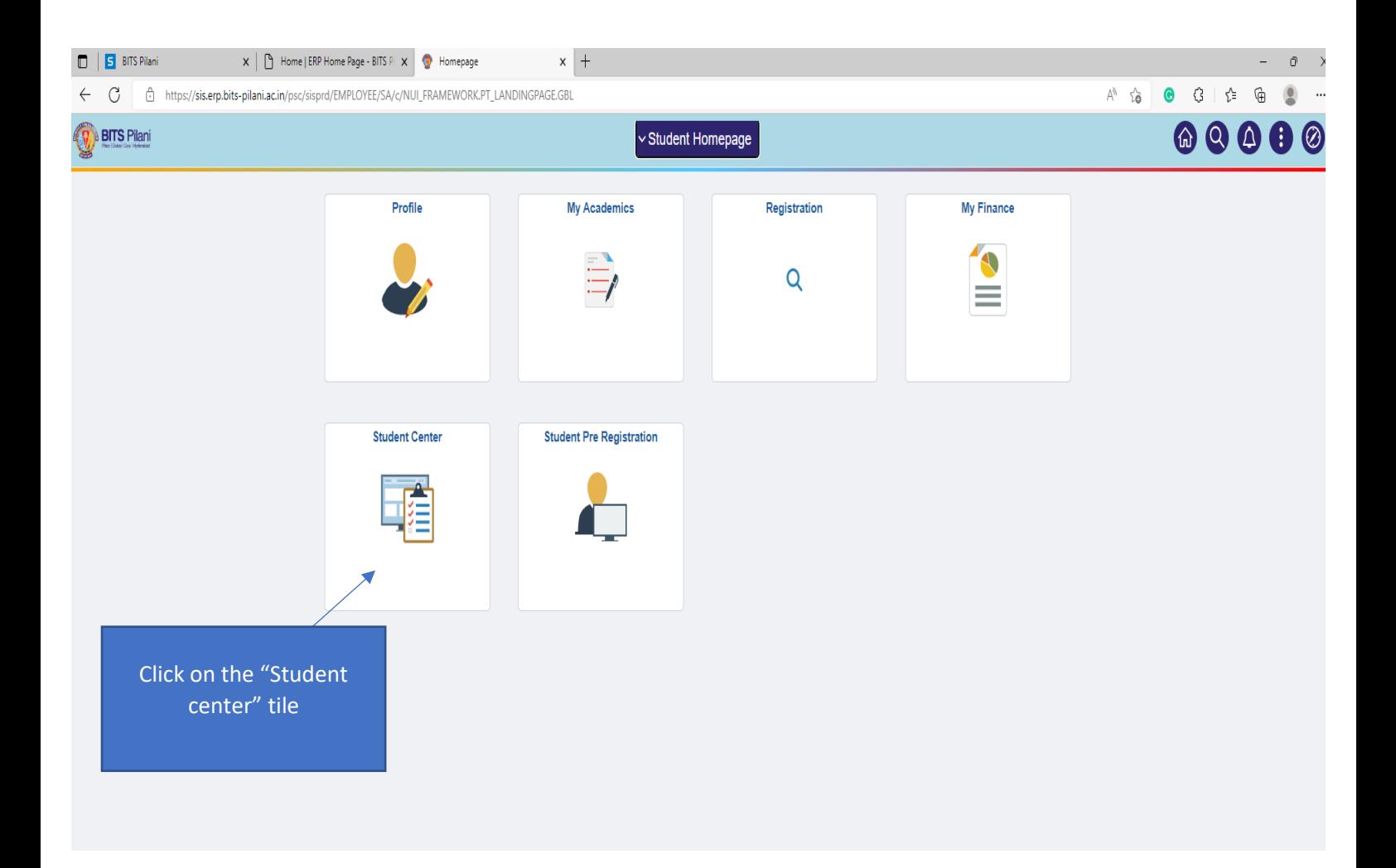

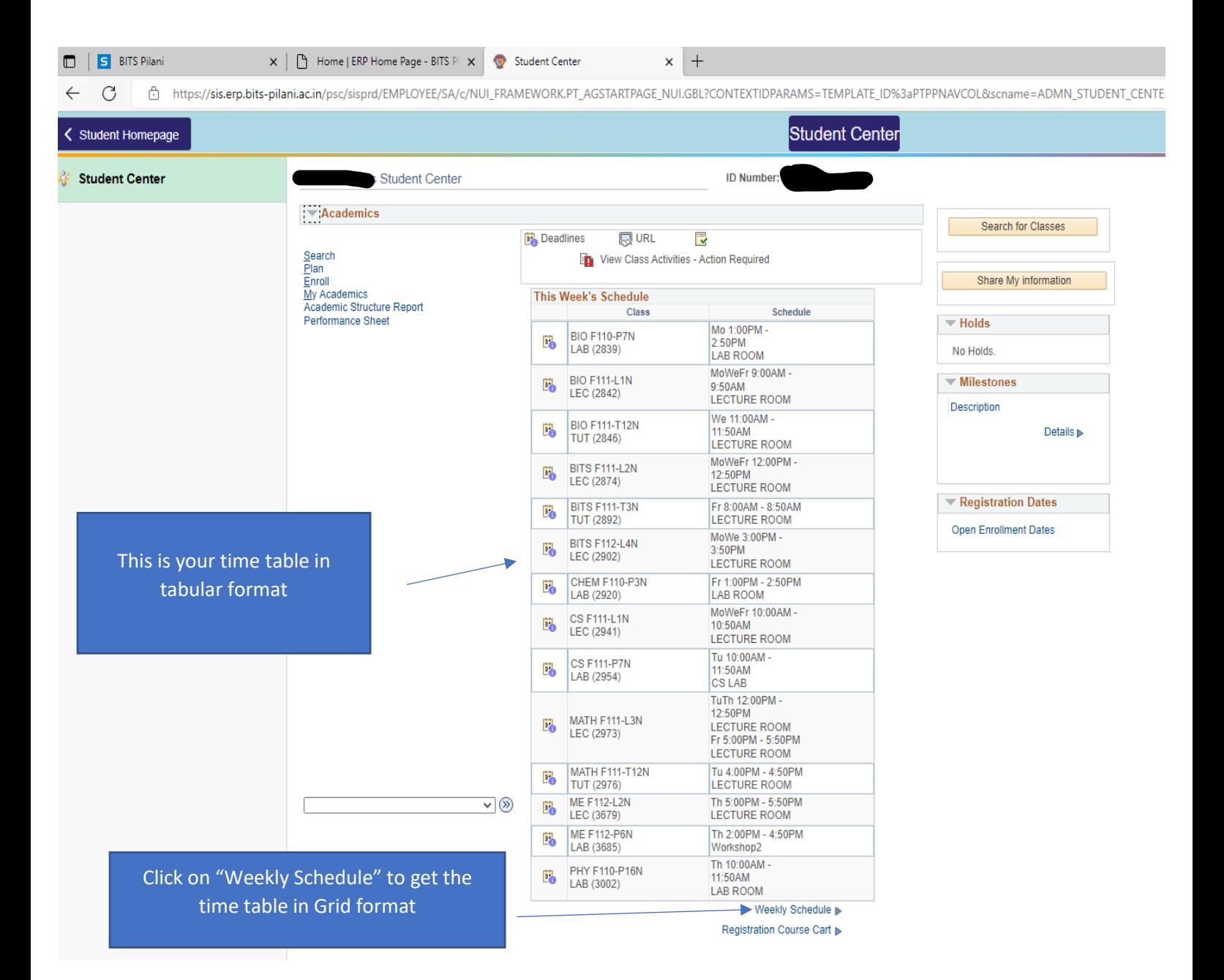

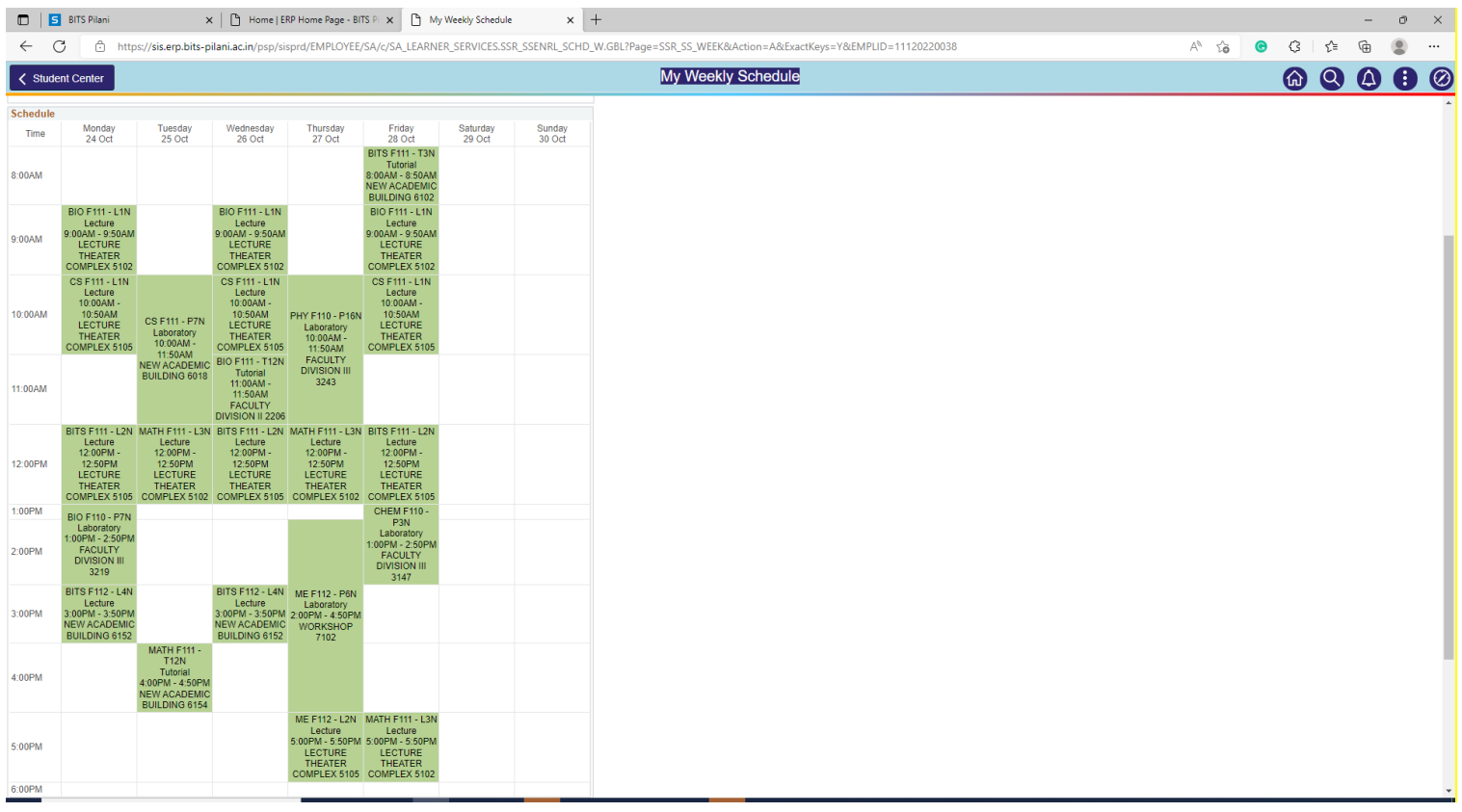

## Thank you